- 1. Select a random article.
- 2. Click "edit: of a section

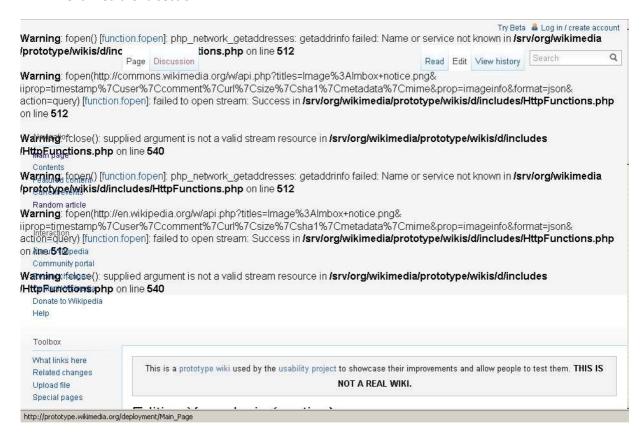